# How To Program Your Own Quantum Computer or

QUBE: QUantum computing for BEginners

Martin N. P. Nilsson,

RISE Research Institutes of Sweden, POB 1263, SE-164 29 Kista, Sweden Email: martin.nilsson@ri.se ORCiD: 0000-0002-7504-0328

December 12, 2023

Do you think you need to know quantum physics to understand how a quantum computer works? Nope, no worries there. You don't need a deep dive into physics or mathematics, just a bit of familiarity with vectors and matrix multiplication. That's really it. A good handle on Python programming and a few numpy functions will do the trick, specifically: **[reshape](https://numpy.org/doc/stable/reference/generated/numpy.reshape.html)**, **[kron](https://numpy.org/doc/stable/reference/generated/numpy.kron.html)**, **[matmul](https://numpy.org/doc/stable/reference/generated/numpy.matmul.html)**, **[swapaxes](https://numpy.org/doc/stable/reference/generated/numpy.swapaxes.html)**, **[linalg.norm](https://numpy.org/doc/stable/reference/generated/numpy.linalg.norm.html)**, and **[random.choice](https://numpy.org/doc/stable/reference/generated/numpy.random.choice.norm.html)**. In fact, appendix B shows that twelve lines of Python code suffice to define a complete simulator.

The whole point of this article is to give you an informal, brief, hopefully digestible and educational description of *how you can easily implement your own quantum computer simulator*. It's *not* about 'Yet Another Quantum Computer Simulator' (YAQCS?), which are a dime a dozen [1], but about *how to build your own*. And, honestly, there's probably no better way to learn how a quantum computer works!

### 1 A Quantum Computer is Like a Rubik's Cube

Imagine a quantum computer as a high-dimensional Rubik's mini-cube (Fig. 1). This cube is formed by a bunch of quantum bits or 'qubits', each representing a coordinate axis. So, three qubits define a three-dimensional cube (that's  $2 \times 2 \times 2$ ), and N qubits define an N-dimensional cube (we're talking  $2 \times 2 \times ... \times 2$  here). The cube consists of  $2^N$  smaller cubes, forming the quantum computer's exponential 'workspace'. Each small cube is like a drawer, holding a weight, which is either a real or complex number. But, for simplicity, let's mostly talk about real numbers here.

In this text, I'll primarily use computer science terms. However, since physics jargon is pretty common online and in literature, let me briefly describe some basic physics terms and how they map to the concepts I'm using. Physicists call the small cubes eigenstates. The workspace is known as the **state vector**, comprising a weighted sum of these  $2^N$  eigenstates. Mathematicians would call such a sum a linear combination, while physicists call it a superposition. The weights

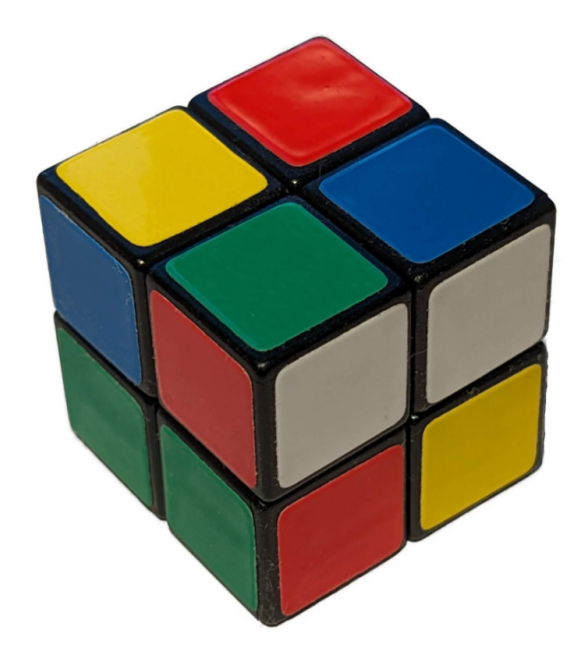

Figure 1: A quantum computer has similarities with a high-dimensional Rubik's mini-cube.

are known as **amplitudes**. A small cube is represented in **Dirac** or **bra-ket notation** as  $|k\rangle$ , where k is the cube's binary index. For example, cube number 5 is  $|101\rangle$ , equivalent to the unit vector  $e_5$  in traditional math notation. There are some special symbols too. For instance,  $|+\rangle$  typically means the same as  $(e_0+e_1)/\sqrt{2}$ , which can also be written as  $(\sqrt{1/2}, \sqrt{1/2})$ , while  $|-\rangle$  represents  $(e_0 - e_1)/\sqrt{2} = (\sqrt{1/2}, -\sqrt{1/2})$ . The set of small cubes  $\{e_0, e_1, \ldots, e_{(2^N-1)}\}$  forms a **basis** for the state vector.

A physical quantum computer with N qubits has a size of  $O(N)$ , but to simulate it on a classical computer, we need  $O(2^N)$  memory. So, we can't simulate huge quantum computers. But the size we can simulate is enough to understand how a quantum computer works from a programmer's perspective.

There are three main steps in quantum computing:

- 1. Building up the workspace.
- 2. Performing operations on the workspace.
- 3. Reading from the workspace.

There are some rules and limitations from physical laws, but they're not too weird. We have an exponentially large workspace, and the cool thing is we can perform certain primitive operations (like matrix multiplications) on the entire memory in constant time on a physical quantum computer. Despite the limitations, there are clever combinations of operations that are very useful, even if finding them can be tricky.

First, I'll describe how you can build a quantum computer simulator as a **stack machine**. Then,

I'll show with a slightly larger example how to use a quantum computer to solve a 'practical' problem, which isn't immediately obvious. Finally, I'll demonstrate running the quantum computer simulator on a GPU, which offers great potential for speed-up. The complete code is compiled in Appendix A, and Appendix B contains a minimalist yet fully functional and complete quantum computer simulator that's just twelve lines long.

### 2 The Quantum Computer as a Stack Machine

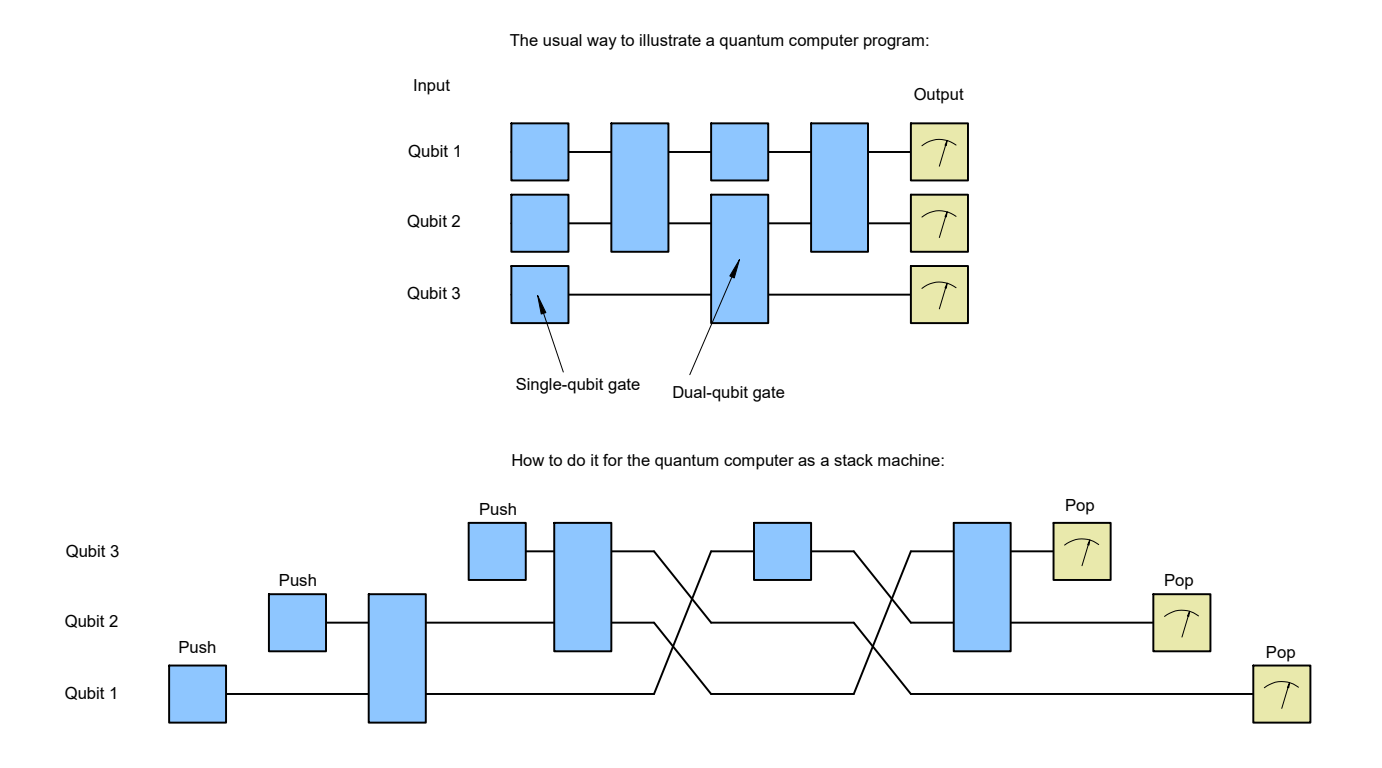

Figure 2: A quantum computer can be seen as a stack machine.

Think of a quantum computer as a stack machine (Fig. 2). For me, this was a real 'aha!' moment! The workspace functions like a stack and can be represented as an array that's built up by pushing qubits onto it. This is done by calculating the Kronecker product '⊗' (also known as the tensor product) of the workspace M, represented as a vector with  $2^N$  elements, and the new qubit q, represented as a vector with two elements, so that  $M \leftarrow M \otimes q$ . Here's a little example of how the Kronecker product works:

$$
(a, b, c, d) \otimes (\alpha, \beta) = (a \cdot (\alpha, \beta), b \cdot (\alpha, \beta), c \cdot (\alpha, \beta), d \cdot (\alpha, \beta))
$$
  
=  $(a\alpha, a\beta, b\alpha, b\beta, c\alpha, c\beta, d\alpha, d\beta).$ 

The difference from a traditional stack is that the whole quantum stack changes when we push a qubit, not just the top. The Kronecker product can be computed using the kron function in numpy. The qubit gets, sort of, 'woven' into the entire stack.

A gate operation is performed on the top qubits in the stack, kind of like twisting layers on a Rubik's cube. Such an operation is simply done with a matrix multiplication, matmul in numpy.

We also need an operation to **move a qubit** in the stack to the top position (TOS, 'Top Of Stack'). For the workspace, this means permuting the array's axes, which we achieve with numpy's swapaxes procedure.

Finally, we need to pop qubits from the stack and read them off. This is done by calculating the probability that a qubit will be zero or one using numpy's  $\lim_{n \to \infty} \ln \frac{1}{n}$  in  $\lim_{n \to \infty} \ln \frac{1}{n}$  in  $\lim_{n \to \infty} \ln \frac{1}{n}$ domly drawing a value according to these probabilities. (The remaining stack, i.e., the workspace, can be associated with the [conditional probabilities](https://en.wikipedia.org/wiki/Conditional_probability) given that the popped qubit had the drawn value. You don't need to know exactly what this means, but it will become clear how this works in the code later.)

First, I'll go through the implementation of the four basic instructions *push*, *gate operation*, *move*, and *pop* in detail. All the instructions can be implemented by first transforming the workspace with numpy's reshape and then applying a numpy function (kron, matmul, swapaxes, or linalg.norm) to this array. If you reshape the workspace into a vector, you can think of it as a table containing a weight for each small cube. The transformation is a permutation of the array's indices but never changes the content.

### 2.1 Instruction 1: Push a Qubit onto the Stack

Every time you push a new qubit onto the stack, the size of the workspace doubles. Imagine a 'fresh' qubit represented by a weight vector  $(\alpha, \beta)$ , where  $\alpha$  and  $\beta$  are weights that have to satisfy the condition  $|\alpha|^2 + |\beta|^2 = 1$ . You can think of  $|\alpha|^2$  as the probability that the qubit is zero, and  $|\beta|^2$  as the probability that it's one. A qubit that's definitely zero can be represented by the vector  $(1, 0)$ , while one that's certainly one is  $(0, 1)$ . And a qubit that's equally likely to be zero or one can be represented with  $(\sqrt{1/2}, \sqrt{1/2})$ .

To implement this operation, we first reshape the workspace into a  $(1 \times 2^N)$ -matrix (that's a row vector) and then use numpy's kron function to **expand the memory to the Kronecker product** of the workspace and the new qubit's weight vector.

```
import numpy as np
def pushQubit(weights):
    global workspace
    workspace = np. reshape(workspace, (1, -1))
    workspace = np.kron(workspace, weights)
```
The parameter  $(1,-1)$  in the reshape function means that we're reshaping the array into a matrix with one row (that's what the one in  $(1,-1)$  is telling us) and as many columns as needed (and that's what the minus one in  $(1, -1)$  is for).

Here comes a code example. We'll start by creating an empty workspace.

```
workspace = np.array([1.]) # create empty qubit stack
pushQubit([1,0])
print(workspace)
pushQubit([3/5, 4/5]) # push a 2nd qubit
print(workspace)
[[1. 0.]]
```
 $[ [0.6 \ 0.8 \ 0.00] ]$ 

The only place in the code where we explicitly specify the data type is when we create the quantum stack workspace. An empty quantum stack is represented by a matrix that consists of exactly one row and one column containing the number one.

#### 2.2 Instruction 2: Perform a Gate Operation

Now, let's do operations on the qubits. These are called gates and are carried out through matrix multiplications that involve the whole workspace. You can't manipulate individual small cubes; you have to manipulate the entire workspace at once. It's a bit like how you can't just turn a single cube in a Rubik's Cube; you have to turn an entire layer.

Gate operations never remove or add any qubits. A gate applied to  $M$  qubits corresponds to a matrix multiplication of the **entire** workspace with a  $(2^M \times 2^M)$ -matrix U. We don't really need to worry about the formal requirements for the matrix  $U$ , as almost always only a handful of predefined matrices are used. But it's good to know that the matrix  $U$  must be **unitary**, which means that the inverse  $U^{-1}$  is the same as the transposed and complex-conjugated matrix  $U^{H}$ . Other than this, the matrix can look any way you like. Of course, it can be tricky to practically realize irregular matrices on a physical quantum computer.

Usually, gates are used on one to three qubits  $(1 \leq M \leq 3)$ . It can be shown that all gates with  $M > 2$  can be expressed as sequences of gates with  $M \leq 2$ .

We implement the gate operation by first reshaping the workspace into a  $(2^{N-M} \times 2^M)$ -matrix, which we then multiply with the gate matrix, having dimensions  $2^M \times 2^M$ .

```
def applyGate(gate):
    global workspace
    workspace = np. reshape(workspace, (-1, gate. shape[0])))
    np.matmul(workspace,gate.T,out=workspace)
```
**Example of applyGate** A common gate is the X-gate:

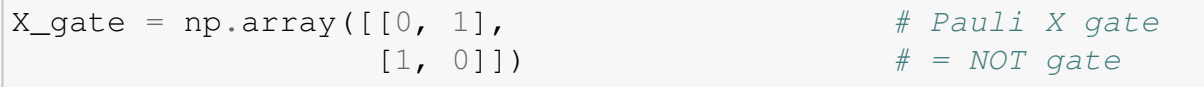

This gate switches the probabilities for a qubit being zero or one, which you can see by performing the multiplication

$$
\begin{pmatrix} 0 & 1 \\ 1 & 0 \end{pmatrix} \begin{pmatrix} a \\ b \end{pmatrix} = \begin{pmatrix} b \\ a \end{pmatrix}.
$$

That's why the X-gate is also called a NOT gate. Here's what a run looks like on a qubit that is zero, i.e., represented by the weights  $(1, 0)$ :

```
np.matmul(X_gate,[1,0])
```

```
array([0, 1])
```
Or as a sample run using our new instructions pushQubit and applyGate:

```
workspace = np \cdot array([1.]) # reset workspace
pushQubit([1,0])
print("input",workspace)
applyGate(X_qate) \# = NOTprint("output",workspace)
```

```
input [[1. 0.]]
output [[0. 1.]]
```
The Hadamard gate is another common and important gate:

 $H_q$ ate = np.array( $[1, 1]$ ,  $\#$  Hadamard gate  $[1,-1]$ ])  $\star$  np.sqrt(1/2)

When applied to a qubit that is zero, represented by  $\S(1, 0)\$ , it changes the qubit so that it has an equal probability of being zero or one. You can see this through the following matrix multiplication:

$$
\frac{1}{\sqrt{2}}\begin{pmatrix} 1 & 1 \ 1 & -1 \end{pmatrix}\begin{pmatrix} 1 \ 0 \end{pmatrix} = \frac{1}{\sqrt{2}}\begin{pmatrix} 1 \ 1 \end{pmatrix}.
$$

Some code examples:

```
workspace = np.array([1.]])pushQubit([1,0])
print("input",workspace)
applyGate(H_gate)
print("output",workspace)
```

```
input [[1. 0.]]
output [[0.70710678 0.70710678]]
```
If we use complex weights, for example when we're using T-gates, we need to initialize workspace with a complex data type:

```
T_gate = np.array([[1, 0],[0, np \cdot exp(np \cdot pi / -4j)]workspace = np \cdot array([1.+0j]]) # set complex workspace
pushQubit([.6,.8])
print("input",workspace)
applyGate(T_gate)
print("output",workspace)
```

```
input [[0.6+0.j 0.8+0.j]]
output [[0.6 +0.j 0.56568542+0.56568542j]]
```
In this article, however, most examples use only real numbers.

A gate that can be applied to two qubits is the SWAP gate:

```
SWAP_gate = np.array([1, 0, 0, 0], # Swap gate
                    [0, 0, 1, 0],[0, 1, 0, 0],
                    [0, 0, 0, 1]]
```
It changes the qubit order:

```
workspace = np \cdot array([1.])pushQubit([1,0]) # qubit 1
pushQubit([0.6,0.8]) # qubit 2
print(workspace)
applyGate(SWAP_gate)
print(workspace)
```
[[0.6 0.8 0. 0. ]] [[0.6 0. 0.8 0. ]]

After a bit of thought, you'll see that the first row in the output corresponds to qubit  $1 \otimes$  qubit 2, while the second one corresponds to qubit 2  $\otimes$  qubit 1.

Here's a list of most of the common gates:

```
X_qate = np.array([0, 1], \# Pauli X gate
             [1, 0]) \# = NOT gate
Y_gate = np.array([ [ 0, -1j], # Pauli Y gate
             [1j, 0]]) \# = SHZHZSZ_gate = np.array([[1, 0], \# Pauli Z gate
             [0, -1]) \# = P(pi) = S^2# = HXH
```

```
H_gate = np {\cdot} array([1, 1], # Hadamard gate
                [1,-1]]) \star np.sqrt(1/2)
S_qate = np.array([1, 0], \# Phase gate
                [0,1j]) \# = P(pj/2) = T^2T_gate = np.array([1, 0], # = P(pi/4)[0, np \cdot exp(np \cdot pi / -4j)]Tinv_gate = np.array([1, 0], \# = P(-pi/4)[0, np \cdot exp(np \cdot pi/4j)]) # = T^2-1def P_gate(phi): \qquad # Phase shift gate
   return np.array([[1, 0],[0, np \cdot exp(phi \times 1j)]def Rx qate(theta): \# X rotation gate
   return np.array([[np.cos(theta/2),-1j*np.sin(theta/2)],
                  [-1j\star np\cdot sin(theta/2), np.cos(theta/2)]])
def Ry_qate(theta): \qquad # Y rotation gate
   return np.array([[np.cos(theta/2),-np.sin(theta/2)],
                  [np.sin(theta/2), np.cos(theta/2)]def Rz_gate(theta): \qquad # Z rotation gate
   return np.array([[np.exp(-1j*theta/2), 0],
                  [ 0,np.exp(1\rightarrowtheta/2)]])
CNOT_gate = np.array([1, 0, 0, 0], # Ctled NOT gate
                   [0, 1, 0, 0], # = XOR gate
                   [0, 0, 0, 1],
                   [0, 0, 1, 0]]CZ_gate = np.array([1, 0, 0, 0], # Ctled Z gate
                 [0, 1, 0, 0],[0, 0, 1, 0],[0, 0, 0, -1]SWAP_gate = np array([1, 0, 0, 0], # Swap gate
                   [0, 0, 1, 0],[0, 1, 0, 0],[0, 0, 0, 1]TOFF_gate = np.array([1, 0, 0, 0, 0, 0, 0, 0], # Toffoli gate
```
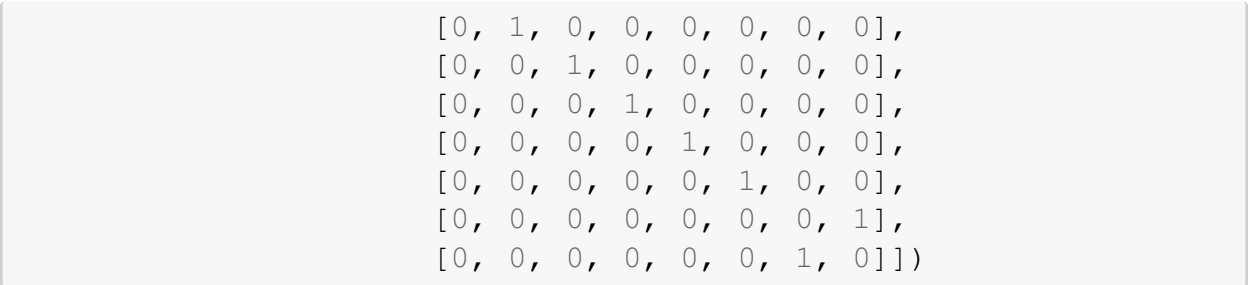

It's the gate operations that are applied to more than one qubit  $(M > 2)$  that introduce **entangle**ment and enable the quantum computer to perform interesting calculations.

#### 2.3 Instruction 3: Move a Qubit to the Top of the Stack

Since we only apply gates to the top qubits in the stack, we need an instruction that moves the Kth qubit from the top to TOS (Top Of Stack), and shifts the other  $K - 1$  qubits down a step. This can be achieved with numpy's swapaxes function, but first, we reshape the workspace so that the second to last index corresponds to the qubit we want to move to TOS.

```
def tosQubit(k):
   global workspace
   if k > 1: \# if non-trivial
       workspace = np. reshape(workspace, (-1, 2, 2** (k-1))))
       workspace = np \cdotswapaxes(workspace, -2, -1)
```
Example of  $\text{tosQubit}$  In the previous example, we used a SWAP gate to switch the positions of two qubits in the stack. Now, we can do it with the  $\cos Q$ ubit instruction instead:

```
workspace = np.array([1.]pushQubit([1,0])
pushQubit([0.6,0.8])
print(workspace)
tosQubit(2)
print(workspace)
```

```
[ [0.6 \ 0.8 \ 0.00] ][[[0.6 0. ]
  [0.8 0. ]]]
```
In the second line of the output, the reshaping remains after  $\text{to} \text{sub}$  it. If we don't want this and prefer it in the form of a row vector, we can instead write

```
print(np.reshape(workspace,(1,-1)))
```
 $[ [0.6 \ 0.08 \ 0.1]$ 

#### 2.4 Instruction 4: Measure a Qubit

When we measure a qubit, it's automatically popped from the stack. Physicists call this **collapse**. We don't get a weight as a result, but rather either zero or one, depending on the combined probabilities of the small cubes that correspond to zero or one. To know the probability of a 0, we need to sum up the probabilities for all the small cubes where the corresponding coordinate is a 0. If  $\alpha$ is the weight in the small cube, then  $|\alpha|^2$  is the probability for that cube. We can calculate the total probability using numpy's linalg.norm function. Then, we draw either a one or a zero according to these probabilities. That's the final value of the popped qubit, and this drawing is what's called measurement. After the measurement, we discard all the small cubes that don't match the measurement result. That's the actual collapse. The workspace will then shrink to half its size. We have simply popped away one dimension of the cube. We also normalize the remaining weights so that the total probability becomes one.

```
def probQubit():
    global workspace
    workspace = np. reshape(workspace, (-1, 2))
    return np.linalg.norm(workspace, axis=0) **2
def measureQubit():
    global workspace
    prob = probQubit()
    measurement = np.random.choice(2, p=prob) # select 0 or 1
    workspace = (workspace[:,[measurement]]/np.sqrt(prob[measurement]))
    return str(measurement)
```
The function probQubit calculates the probability for the qubit on top of the stack to be zero or one by computing the sum of squares of the corresponding columns in the workspace. It is called by the function measureQubit, which randomly draws a zero or one according to these probabilities using random.choice. Finally, the corresponding column is extracted and normalized to become the new workspace.

Example of **measureQubit** In the next example, we push a qubit that has the value zero with a probability of  $0.6^2 = 0.36$  and the value one with a probability of  $0.8^2 = 0.64$ . The odds  $36:64 = 9:16$  mean that if we run the program 25 times, we'll get approximately 9 zeros and 16 ones:

```
workspace = np \cdot array([1.]for n in range(30):
    pushQubit([0.6,0.8])
    print(measureQubit(), end="")
```
#### 001010110010111001101111110110

To be precise, all possible values for the qubit are calculated, but we can only read off one value

for each qubit per run, because as soon as we read it, the representation of the bit collapses to that value.

In a slightly more advanced example with three qubits, we combine two Hadamard gates with a Toffoli gate. This combination computes AND, and to demonstrate this, we generate a truth table:

```
workspace = np \cdot array([1.]for i in range(16):
   pushQubit([1,0]) # push a zero qubit
   applyGate(H_qate) # set equal 0 and 1 probability
   pushQubit([1,0]) # push a 2nd zero qubit
   applyGate(H gate) # set equal 0 and 1 probability
   pushQubit([1,0]) # push a dummy zero qubit
   applyGate(TOFF_gate) \# compute Q3 = Q1 AND Q2q3 = measureQubit() # pop qubit 3
   q2 = measureQubit() # pop qubit 2
   q1 = measureQubit() # pop qubit 1
   print(q1+q2+q3,end=",")
```
000,010,000,100,000,100,111,010,100,010,100,000,000,100,010,010,

What's happening here is that even though the code calculates qubit 3 for all values of qubits 1 and 2 each loop iteration, we still need to rerun the program to get the full table. The big problem with quantum computers isn't doing calculations; it's getting the results out!

This is it—a quantum computer isn't really any more complicated than this. The instructions pushQubit, applyGate, tosQubit, and measureQubit can do everything a quantum computer can do, but of course, they take much (exponentially) more space and time. In the next section, we'll improve the code and try some more advanced examples.

# 3 Some Code Improvements

We can make some improvements to the code to make it easier to use. Most importantly, we want to be able to refer to qubits by names. So, we introduce a name stack, which is a classic stack for the names of the qubits.

Improved **pushQubit** For pushQubit, we also normalize the weights inside the procedure so that the user doesn't have to think about it. We take the opportunity to reset the name stack if we see that the workspace is empty. When we push the qubit, we ensure that the weights are converted to the same type as workspace to prevent kron from using up unnecessary memory.

```
def pushQubit(name,weights):
   global workspace
   global namestack
   if workspace.shape == (1, 1): \# if workspace empty
```
 $namestack = []$  # then reset namestack.append(name) # push name  $weights = weights(np.length, \text{linear}(weights)$  # normalize weights =  $np.array(weights, dtype=workspace[0, 0].dtype)$ workspace = np.reshape(workspace,  $(1,-1)$ ) # to row vector  $workspace = np.kron(workspace,weights)$ 

Example of **pushQubit** A simple example:

```
workspace = np.array([1.]]) # create empty qubit stack
pushQubit("Q1",[1,1]) # push a qubit
print(np.reshape(workspace,(1,-1))) # print workspace as vector
print(namestack)
pushQubit("Q2",[0,1]) # push a 2nd qubit
print(np.reshape(workspace,(1,-1))) # print workspace as vector
print(namestack)
```

```
[[0.70710678 0.70710678]]
['Q1']
[10. 0.70710678 0. 0.70710678]['Q1', 'Q2']
```
Here, we've initialized qubit Q1 with weights  $[1,1]$  instead of first initializing with  $[1,0]$  and then applying a Hadamard gate. The weights are normalized inside pushQubit, so the result is identical.

Improved **tosQubit** For tosQubit, we only need to calculate how many qubits need to be moved, and also rotate the name stack. Negative indices in Python mean counting from the end of the list, so minus one refers to the last element in the list.

```
def tosQubit(name):
   global workspace
   global namestack
   k = len(namestack) -namestack, index(name) # qubit posif k > 1: \# if non-trivial
       namestack.append(namestack.pop(-k)) # rotate name stack
       workspace = np. reshape(workspace, (-1, 2, 2** (k-1))))
       workspace = np \cdotswapaxes(workspace, -2, -1)
```
Example of **tosQubit** We continue the previous example:

```
print(np.reshape(workspace,(1,-1))) # print workspace as vector
print(namestack)
tosQubit("Q1") # swap qubits
```

```
print(np.reshape(workspace,(1,-1))) # print workspace as vector
print(namestack)
```
 $[0. 0.70710678 0. 0.70710678]$ ['Q1', 'Q2'] [[0. 0. 0.70710678 0.70710678]] ['Q2', 'Q1']

Improved **applyGate** We allow the procedure to take the names of the qubits that are to be moved to the top of the stack as arguments, so this move can be built into the gate operation.

```
def applyGate(gate,*names):
   global workspace
   for name in names: \# move qubits to TOS
       tosQubit(name)
   workspace = np.reshape(workspace,(-1, gate, shape[0]))np.matmul(workspace,gate.T,out=workspace)
```
Example of **applyGate** Let's continue with the latest example:

```
print(np.reshape(workspace,(1,-1))) # print workspace as vector
print(namestack)
applyGate(H_qate, "Q2") # H gate on qubit 2
print(np.reshape(workspace,(1, -1))) # turns a 0 qubit to 1
print(namestack) # with 50% probability
```

```
[10. 0. 0. 70710678 0.70710678]['Q2', 'Q1']
[[ 0.5 -0.5 0.5 -0.5]]
[1^{\circ}Q1^{\circ}, 1^{\circ}Q2^{\circ}]
```
Improved **measureQubit** There are no major changes needed for measureQubit, other than that we now provide the name of the qubit to be measured as an argument.

```
def probQubit(name):
   global workspace
   tosQubit(name)
    workspace = np. reshape(workspace, (-1, 2))
    prob = npu.1inalq.norm(workspace, axis=0) ** 2
    return prob/prob.sum() # make sure sum is one
def measureQubit(name):
   global workspace
    global namestack
```

```
prob = probQubit(name)
measurement = np.randomોcode>(2, p = prob)workspace = (workspace[:, [measurement]]np.sqrt(prob[measurement]))
namestack.pop()
return str(measurement)
```
Examples of **probQubit**and **measureQubit** First a simple example:

```
workspace = np \cdot array([1.]pushQubit("Q1",[1,0])
applyGate(H_gate,"Q1")
print("Q1 probabilities:", probQubit("Q1")) # peek Q1 prob
pushQubit("Q2",[0.6,0.8])
print("Q2 probabilities:", probQubit("Q2")) # peek Q2 prob
print(measureQubit("Q1"), measureQubit("Q2"))
```
Q1 probabilities: [0.5 0.5] Q2 probabilities: [0.36 0.64] 0 1

The function probQubit is impossible in a physical quantum computer because the probabilities collapse as soon as you try to measure them. However, the function is very useful for debugging in a quantum computer simulator.

Here's a more complex example that demonstrates how a Toffoli gate can be implemented with Hadamard, T, inverse T, and CNOT gates. How it works is quite baffling, but the fact that it works is interesting because it shows that it is *possible*:

```
def toffEquiv_gate(q1,q2,q3): # define Toffoli gate
   applyGate(H_gate,q3) # using H, T, T*, CNOT
   applyGate(CNOT_gate,q2,q3)
   applyGate(Tinv_gate,q3)
   applyGate(CNOT_gate,q1,q3)
   applyGate(T_gate,q3)
   applyGate(CNOT_gate,q2,q3)
   applyGate(Tinv_gate,q3)
   applyGate(CNOT_gate,q1,q3)
   applyGate(T_gate,q2)
   applyGate(T_gate,q3)
   applyGate(H_gate,q3)
   applyGate(CNOT_gate,q1,q2)
   applyGate(T_gate,q1)
   applyGate(Tinv_gate,q2)
   applyGate(CNOT_gate,q1,q2)
```

```
workspace = np.array([1.+0j]]) # prep COMPLEX array
for i in range(16): # test function
   pushQubit("Q1", [1,1]) # and print truth table
   pushQubit("Q2",[1,1])
   pushQubit("Q3",[1,0])
   toffEquiv_qate("Q1","Q2","Q3") # compute Q3 = Q1 AND Q2print(measureQubit("Q1")+measureQubit("Q2")+
        measuredubit("Q3"), end=",")
```
000,010,100,010,010,111,010,010,000,100,100,000,111,000,100,111,

It can be shown that at least six CNOT gates are needed to implement the Toffoli gate. Any circuit that can be built with the logical gates AND, OR, and NOT—that is, combinational circuits—can also be built with quantum gates. The finesse of doing it with quantum gates is that you essentially calculate the function for all possible inputs in a single run. The big challenge is how to read out the result. We'll take a closer look at that in the section on Grover's search.

### 4 Controlled Gates and Recycling of Qubits

As we saw earlier, the CNOT gate plays a significant role in quantum computers. The 'C' in 'CNOT' stands for 'Controlled,' meaning that the gate performs a NOT on the controlled qubit if and only if the control qubit is one; otherwise, the gate does nothing. It's common for a gate to have multiple control qubits, and then there's an implicit AND between them, meaning all control qubits must be one for the operation to occur. Examples of this in the list of common gates above include, besides CNOT, 'Controlled Z' (CZ) and the Toffoli gate (TOFF).

Controlled gates with many control qubits can always be implemented using gates with only one or two control qubits. Here's an example showing how a Toffoli gate with three control qubits can be constructed using a regular Toffoli gate with two control qubits:

```
def TOFF3_gate(q1,q2,q3,q4): # q4 = q4 XOR (q1 AND q2 AND q3)
   pushQubit("temp",[1,0]) # push a zero temporary qubit
   applyGate(TOFF_gate,q1,q2,"temp") # t = q1 AND q2
   applyGate(TOFF_qate,"temp",q3,q4) # q4 = q4 XOR (t AND q3)
   measureQubit("temp") # pop temp qubit - PROBLEM HERE!
```
This code looks deceptively simple, but there's a catch. We've had to introduce an 'ancilla qubit,' temp. So far, so good, but: You must reset ancilla qubits to definitely be either 0 or 1 before they are popped or reused! Otherwise, the qubit's entanglement with other qubits can create problems similar to 'dangling pointers' in classical programming. The standard way to reset an ancilla qubit is to reverse all the operations performed on it, using the inverse gates. For instance, if you've applied HT to a qubit, you should perform  $(HT)^{-1} = T^{-1}H^{-1} = T^{-1}H$  to reset it. This process is known as 'uncomputing.' Since the Toffoli gate is its own inverse, including the sample run, the correct code becomes

```
def TOFF3_gate(q1,q2,q3,q4):
   pushQubit("temp",[1,0])
   applyGate(TOFF_gate,q1,q2,"temp")
   applyGate(TOFF_gate,"temp",q3,q4)
   applyGate(TOFF\_gate, q1, q2, "temp") # restore temp
   measureQubit("temp") # t is surely zeroworkspace = np.array([[1.]]) # test!
for i in range(20): \qquad # generate truth table
   pushQubit("Q1",[1,1])
   pushQubit("Q2",[1,1])
   pushQubit("Q3",[1,1])
   pushQubit("Q4",[1,0]) # Q4 starts at zero so
   TOFF3 gate("Q1","Q2","Q3","Q4") # Q4 = AND \text{ of } Q1 thru Q3
   print("".join([measureQubit(q) for q in
                  ["Q1", "Q2", "Q3", "Q4"]]), end=",")
```
0000,1000,1111,0110,1111,1111,0110,1111,1010,0100,0010,0110,1000, 0000,0100,0110,0000,0100,1100,0110,

We can generalize the Toffoli gate to take an arbitrary number of control qubits in the following way:

```
def TOFFn_gate(ctl,result): # result = result XOR AND(qubits)
   n = len(ct1)if n == 0:
       applyGate(X_qate,result)
   if n == 1:
       applyGate(CNOT_gate,ctl[0],result)
   elif n == 2:
       applyGate(TOFF_gate,ctl[0],ctl[1],result)
   elif n > 2:
       k = 0while "temp"+str(k) in namestack:
           k = k + 1temp = "temp" + str(k) # generate unique name
       pushQubit(temp,[1,0]) # push zero temp qubit
       applyGate(TOFF_gate,ctl[0],ctl[1],temp) # apply TOFF
       ctl.append(temp) # add temp to controls
       TOFFn_gate(ctl[2:], result) # recursion
       applyGate(TOFF_gate,ctl[0],ctl[1],temp) # uncompute temp
       measureQubit(temp) # pop temp
workspace = np.array([1]), dtype=np.single) # test!
for i in range(20): # generate truth table
```

```
pushQubit("Q1",[1,1])
pushQubit("Q2",[1,1])
pushQubit("Q3",[1,1])
pushQubit("Q4",[1,0]) # Q4 starts at zero, becomes
TOFFn qate(["Q1", "Q2", "Q3"], [Q4") # AND of Q1 thru Q3
print("".join([measureQubit(q) for q in
               ["Q1", "Q2", "Q3", "Q4"]]), end=", ")
```
1111,1111,1100,0110,0010,0110,0010,0110,0100,0010,1111,0110,0100, 0000,1100,0110,1111,0000,0100,1010,

Such multi-input-controlled gates are very useful. They allow us, for example, to test equality in a straightforward way by performing an AND on the control qubits. A downside is that they use many ancilla qubits (try writing it without them!), and the number of qubits is a critical resource.

Characteristic of multi-input-controlled gates is that their matrix representation is almost an identity matrix, that is, a matrix that is zero everywhere except on the diagonal, where there are ones. They differ only in the lower right corner, in the last two rows and columns. We can take advantage of this for an efficient implementation of controlled gates that avoids using ancilla qubits, like so:

```
def applyGate(gate,*names):
   global workspace
   if list(names) != namestack[-len(names):]: # reorder stack
       for name in names: # if necessary
           tosQubit(name)
   workspace = np.reshape(workspace, (-1, 2** (len(names))))
   subworkspace = workspace[:, -gate, shape[0]:]np.matmul(subworkspace,gate.T,out=subworkspace)
```
An additional optimization here is to avoid moving qubits if the stack is already in order. Above we have used the number of rows in the gate matrix to determine which qubits are the control qubits. Only a small part of the workspace is involved in the multiplication. Now we can define the Toffoli gates this elegantly:

```
def TOFF3_gate(q1,q2,q3,q4):
    applyGate(X_gate,q1,q2,q3,q4)
def TOFFn_gate(ctl,result):
    applyGate(X_gate,*ctl,result)
workspace = np.array([1]), dtype=np.single)
for i in range(20):
   pushQubit("Q1",[1,1])
    pushQubit("Q2",[1,1])
    pushQubit("Q3",[1,1])
    pushQubit("Q4",[1,0])
```

```
TOFF3_gate("Q1","Q2","Q3","Q4")
print("".join([measureQubit(q) for q in
      ["Q1", "Q2", "Q3", "Q4"]], end="/")
pushQubit("Q1",[1,1])
pushQubit("Q2",[1,1])
pushQubit("Q3",[1,1])
pushQubit("Q4",[1,0])
TOFFn_gate(["Q1","Q2","Q3"],"Q4")
print("".join([measureQubit(q) for q in
      ["Q1", "Q2", "Q3", "Q4"]]), end=", ")
```
0010/1000,0000/1000,0100/0000,0110/0110,0010/1100,0000/0100,1100/ 1000,0000/0010,1100/1000,0110/1010,1010/1000,0100/1111,1111/0010, 0000/1000,0100/0100,1000/1010,1111/0000,0010/0010,0010/0000,1100/ 0000,

### 5 A Slightly Larger Example: Grover's Search

Grover's search is a neat and relatively simple example of how a quantum computer with enough qubits could be used to speed up a calculation. It also shows that quite sophisticated techniques are required even to solve relatively simple problems with a quantum computer.

Suppose we've implemented a function  $f(x)$  with quantum gates, where x is represented by N qubits. Let's also assume that there's exactly one  $x_0$  such that  $f(x_0) = 1$  and  $f(x) = 0$  for all  $x \neq x_0$ . Then, we can use Grover's search to find  $x_0$  in time  $O(2^{N/2})$ , while a naive search would require time  $O(2^N)$ , thus a quadratic speedup.

#### 5.1 Subroutines

First, let's look at a function that returns 1 if all qubits are zero, and 0 otherwise:

```
def zero_booleanOracle(qubits,result): # all qubits zero?
   # if all qubits==0 return 1 else return 0
   for qubit in qubits: \# negate all inputs
       applyGate(X_gate,qubit)
   TOFFn_qate(qubits,result) # compute AND
   for qubit in qubits: # restore inputs
       applyGate(X qate, qubit)
```
It simply inverts the qubits with X gates, and then performs an AND using the generalized Toffoli gate. The result is delivered through the ancilla qubit result. Afterward, the input qubits are reset. Such a function is called a Boolean oracle.

For Grover's algorithm, a variant of the above procedure is used that doesn't have a result qubit but 'returns' the value 1 through a sign change in the contents of the corresponding small cubes. Physicists call this sign change a 'phase change.' When returning the value 0, no sign change is

made. Such a function is called a **phase oracle**. A trick to achieve the sign change is to apply Hadamard gates to the controlled bit before and after the Toffoli gate. Which bit is controlled doesn't matter. Such a gate is exactly the same as a controlled Z gate, so we can write

```
def zero_phaseOracle(qubits): # all qubits zero?
   # if all qubits==0 return -weight else return weight
   for qubit in qubits: # negate all inputs
       applyGate(X_qate,qubit)
   applyGate(Z_qate, *namestrack) # controlled Z gate
   for qubit in qubits: # restore inputs
       applyGate(X_gate,qubit)
```
Note that beccause of the symmetry of the controlled Z gate, any order of the qubits is OK. Applying it in the namestack order has the advantage that the qubits don't need to be moved around.

Finally, we come to our 'Black box' function. This also needs to be expressed as a phase oracle, that is, it should give a sign change for the solutions to the function. As an example, right here, we use the function

 $f(x) = \begin{cases} 1 & \text{if all qubits except qubit 1 are one,} \\ 0 & \text{otherwise.} \end{cases}$ 

The implementation is similar to what we did for zero\_phaseOracle, but here we only negate qubit 1. Given six qubits, the procedure should negate the weights if the input is 111101 in binary (a programmer might think of this number as -3), otherwise, leave the weights unchanged.

```
def sample_phaseOracle(qubits): # sample function
   # if all f(x) == 1 return -weight else return weight
   applyGate(X_gate,qubits[1]) # negate qubit 1
   applyGate(Z_gate,*namestack) # controlled Z gate
   applyGate(X_qate,qubits[1]) # restore qubit 1
```
If we wanted to check for -7, we could add one line for negating qubit 3 by applygate (X gate, qubits [3]) before the application of the Z-gate, and another line for restoring it after the Z-gate. The sample function would then recognize binary 110101.

### 5.2 The Main Loop

Now we're ready to implement the main loop of Grover's search. It alternates between running sample\_phaseOracle and zero\_phaseOracle, applying Hadamard gates between them. It's really not obvious why this works, but a brief explanation is in the next section. With each iteration, the probabilities of the qubits being 'right' gradually improve. So the weight for the small cube that is the solution increases with each iteration. This is called amplitude amplification.

```
def groverSearch(n, printProb=True):
   optimalTurns = int(np.pi/4*np.sqrt(2**n)-1/2) # iterations
   qubits = list(range(n)) \# generate qubit names
```

```
for qubit in qubits: \qquad # initialize qubits
   pushQubit(qubit,[1,1])
for k in range(optimalTurns): # Grover iterations:
   sample_phaseOracle(qubits) # apply phase oracle
   for qubit in qubits: \# H-gate all qubits
       applyGate(H_gate,qubit)
   zero phaseOracle(qubits) \# apply 0 phase oracle
   for qubit in qubits: \# H-gate all qubits
       applyGate(H_gate,qubit)
   if printProb: # peek probabilities
       print(probQubit(qubits[0])) # to show convergence
for qubit in reversed(qubits): # print result
   print(measureQubit(qubit),end="")
```
To illustrate the convergence, we print out the bit probabilities for qubit 0 in each iteration. Here's what a run looks like:

```
workspace = np \cdot array([1.]]) # initialize workspace
groverSearch(6) # (only reals used here)
```

```
[0.43945313 0.56054687]
[0.33325958 0.66674042]
[0.20755294 0.79244706]
[0.09326882 0.90673118]
[0.01853182 0.98146818]
111101
```
It's clear that the probability of a zero approaches zero and for a one approaches one, so a correct result is likely, but still not entirely certain. One must test it and redo the search if the result turns out to be wrong. Grover's search doesn't offer an exponential speedup but 'only' a quadratic one. However, it can be shown that this is the best that can be achieved with a quantum computer.

Here again, it's clear that the main problem is not calculating the function, as this is done in one sweep for all conceivable arguments by sample\_phaseOracle, but in extracting the solution after the calculation.

#### 5.3 Why Grover's Search Works

Let's see the workspace as a row vector of  $M = 2^N$  small cubes again. The sought solution  $x_0$  to  $f(x) = 1$  can be described with a 'one-hot' encoding as an M-dimensional unit vector

$$
x_0 = (0, 0, ..., 1, ..., 0),
$$

where only one coordinate (= small cube weight) differs from zero. Let the vector y be another  $M$ dimensional unit vector with a zero where  $x_0$  has a one, while the other coordinates are  $1/\sqrt{M-1}$ , so that

$$
y = \frac{1}{\sqrt{M-1}}(1, 1, ..., 0, ..., 1).
$$

This vector represents all the small cubes that are not solutions. Since the scalar product  $x \cdot y = 0$ , the vectors  $x$  and  $y$  must be orthogonal. We introduce the vector

$$
z = \frac{1}{\sqrt{M}}(1, 1, ..., 1, ..., 1) = \frac{1}{\sqrt{M}}x + \frac{\sqrt{M-1}}{\sqrt{M}}y,
$$

which is a linear combination of  $x$  and  $y$ .

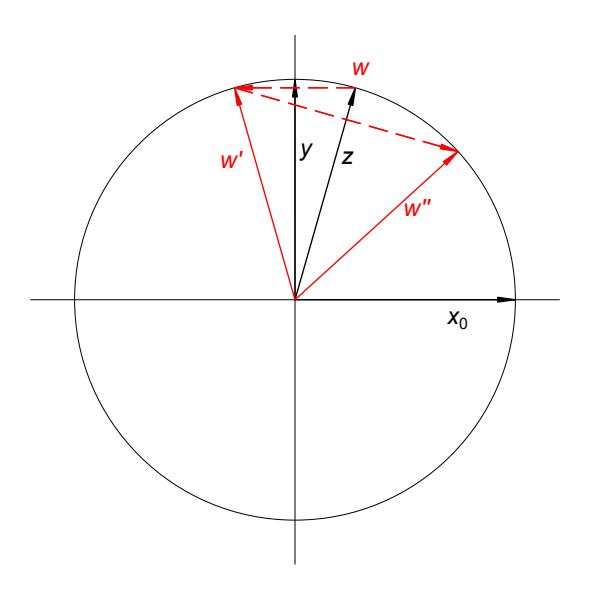

Figure 3: Grover's search gradually makes the vector w approach  $x_0$  by first reflecting w in y and then in z. The reflections are performed by the phase oracles.

We let the vector  $w$  represent the approximation to the solution during Grover's search and initialize it to z. The first call to the phase oracle sample\_phaseOracle reflects w across the y-axis (Fig. 3), to become  $w'$ . It's relatively straightforward to show that the second call, along with the Hadamard gates, then reflects w' in z, resulting in w''. This vector is closer to  $x_0$  than w, so we replace w with w'' and repeat the procedure. It can be calculated that the probability of hitting  $x_0$ is highest after

$$
k = \left\lfloor \frac{\pi}{4} \sqrt{M} - \frac{1}{2} \right\rfloor
$$

iterations. See references [2-3] for details.

### 6 Quantum Computer Simulation with a GPU

Looking at the code above, it's clear that it would be beneficial to move workspace to a GPU. The operations performed on the workspace are perfect for the GPU, and there isn't much communication needed between the CPU and the GPU.

We start by importing the PyTorch package. For resource requirements and installation instructions, see [the PyTorch documentation.](https://pytorch.org/) PyTorch can also run on a CPU, so you don't necessarily need an NVidia graphics card to try it out. The code to initialize PyTorch is simple:

```
import torch as pt
pt.autograd.set_grad_enabled(False)# disable autogradients
if pt.cuda.is available(): # check if GPU is available
   print("GPU available")
else:
   print("Sorry, only CPU available")
```
GPU available

Below are the adjustments needed for the quantum computer simulator to use PyTorch, both on a CPU and a GPU with CUDA. The major difference from the previous code is that the workspace now lives entirely in the GPU's memory. Consequently, many calls to numpy have been replaced with PyTorch calls. Only the lines whose comments begin with  $\#!$  are new or changed.

```
def pushQubit(name,weights):
   global workspace
   global namestack
   if (workspace.shape[0],workspace.shape[1]) == (1,1): #!
       namestack = [] # reset if workspace empty
   namestack.append(name)
   weights = weights(np.linalg.norm(weights) # normalizeweights = pt.tensor(weights,device=workspace.device, #!)
                      dtype=workspace[0, 0].dtype) \#!workspace = pt.reshape(workspace, (1, -1)) \#!workspace = pt.kron(workspace,weights) \#!def tosQubit(name):
   global workspace
   global namestack
   k = len(namestack) -namestack, index(name) # position of qubit
   \textbf{if} \quad k \geq 1: \textbf{if} \quad k \geq 1:
       namestack.append(namestack.pop(-k))
       workspace = pt.reshape(workspace, (-1, 2, 2** (k-1))) #!
       workspace = pt.swapaxes(workspace, -2, -1) \#!def applyGate(gate,*names):
   global workspace
   if list(names) != namestack[-len(names):]: # reorder stack
       for name in names: # if necessary
           tosQubit(name)
   workspace = pt.reshape(workspace, (-1, 2**len(names))) \#!
```

```
subworkspace = workspace[:, -qate, shape[0]:]gate = pt. tensor (gate. T, device=workspace. device, #!dtype=workspace[0,0].dtype) #!
   \inf workspace.device.type == 'cuda': \#!pt.matmul(subworkspace,gate,out=subworkspace) #!
   else: #! workaround for issue #114350 in torch.matmul
       subworkspace[:,:]=pt.matmul(subworkspace,gate) #!
def probQubit(name): # Check probabilities
   global workspace # of qubit being 0 or 1
   tosQubit(name) # qubit to TOS
   workspace = pt.reshape(workspace, (-1, 2)) #! to 2 cols
   prob = pt.linalq.norm(workspace,axis=0) **2 #! compute prob
   prob = pt. Tensor.cpu(prob).numpy() #! convert to numpy
   return prob/prob.sum() # make sure sum is one
def measureQubit(name): # Measure and pop qubit
   global workspace
   global namestack
   prob = probQubit(name) # compute probabilities
   measurement = np.random.choice(2, p=prob) # 0 or 1
   workspace = (workspace[:,[measurement]] / # extract colnp.sqrt(prob[measurement]))
   namestack.pop() # pop statesreturn measurement
```
Now, we can test run Grover's search with PyTorch on both the GPU and the CPU:

```
import time
workspace = pt.tensor([1.]), device=pt.device('cuda'),dtype=pt.float32)
t = time. process_time() # with GPU
groverSearch(16, printProb=False) # skip prob printouts
print("\nWith GPU:", time.process_time() - t, "s")
workspace = pt.tensor([[1.]], device=pt.device('cpu'),
                           dtype=pt.float32)
t = time. process_time() # with CPU
groverSearch(16, printProb=False) # skip prob printouts
print("\nWith CPU (single-core):", time.process_time() - t, "s")
```

```
1111111111111101
With GPU: 4.09375 s
1111111111111101
With CPU (single-core): 44.90625 s
```
With 25 qubits and using the float 32 data type, the search takes 1200 seconds on my computer with an 8GB RTX2070 graphics card.

It doesn't seem unlikely that the interface to a future QPU ('Quantum Processing Unit') will resemble the interface to a GPU, perhaps by selecting device=pt.device('qpu').

# 7 Conclusions

Alright, so you've got yourself a quantum computer, kind of. What's next? There's a bunch of stuff you can do to make it better. Take the implementation, for instance. Efficiency can be improved, especially in reducing how often you shuffle things around on the stack when it's already almost set up for the next gate application. Imagine a debugger that shows you the odds of your qubits as you step through the code - wouldn't that be neat?

Then, think about implementing an adder module using as few ancillary qubits as possible. What about multiplication? Or raising numbers to a power? Shor's quantum algorithm for prime factorization needs modular exponentiation. Give that a whirl, or dive into other famous quantum algorithms. Like the Harrow–Hassidim–Loyd (HHL) algorithm solving linear equations, or the Quantum Approximate Optimization Algorithm (QAOA) for tackling combinatorial optimization problems. And hey, wouldn't it be awesome to have a compiler that takes high-level concepts and compiles them into gate operations? The sky's the limit!

As it turns out, a quantum computer is not really that complicated, but extracting results from the computations can be difficult due to all the physical restrictions. It may require quite clever algorithms, and it seems likely that in the future, general quantum algorithms from libraries will be used rather than developing a new quantum program for each domain-specific problem.

Quantum computers are currently programmed at the gate level, which can be painful. Probably, some specification or programming language at higher levels of abstraction will be developed for quantum computers, perhaps a language similar to VHDL.

Using a quantum computer is somewhat reminiscent of the situation with GPUs when they were new. One day, quantum computers may be used similarly.

It will take a while before we have practically useful quantum computers, as there are many technical hurdles. I'm not holding my breath while waiting, but development is rapid, and breakthroughs can happen anytime. Meanwhile, it's well worth getting into the technology and development of tools, for instance, by programming your own quantum computer simulator. I recommend the very well-written, concise, and freely available references [2-3].

# 8 Acknowledgments

This article was inspired by a very stimulating and well-organized 'Quantum Autumn School' held in October 2023 by the [EuroCC National Competence Centre Sweden \(ENCCS\),](https://enccs.se/) [Wallen](https://www.chalmers.se/en/centres/wacqt/)[berg Centre of Quantum Technologies \(WACQT\),](https://www.chalmers.se/en/centres/wacqt/) and [Nordic-Estonian Quantum Computing e-](https://nordiquest.net/)[Infrastructure Quest \(NordIQuEst\).](https://nordiquest.net/) I extend a big thank you to Dr. Lars Rasmusson at RISE for many entertaining discussions about quantum computers and quantum computing, and to Dr. Sverker Janson at RISE for support.

### 9 References

[1] *List of QC simulators*. Quantum Information Portal and Wiki. [https://quantiki.org/](https://quantiki.org/wiki/list-qc-simulators) [wiki/list-qc-simulators](https://quantiki.org/wiki/list-qc-simulators) (accessed 2023-11-20)

[2] Aaronson, S.: *Introduction to Quantum Information Science*. Lecture notes. 2018. [https:](https://www.scottaaronson.com/qclec.pdf) [//www.scottaaronson.com/qclec.pdf](https://www.scottaaronson.com/qclec.pdf) (accessed 2023-11-19)

[3] *Azure Quantum documentation.* Microsoft, Inc. [https://learn.microsoft.com/](https://learn.microsoft.com/en-us/azure/quantum/) [en-us/azure/quantum/](https://learn.microsoft.com/en-us/azure/quantum/) (accessed 2023-11-19)

# Appendix A: A Complete Implementation

Below is the complete code for a full implementation. The simulator consists of 40 lines of code and Grover's search of 23 lines.

```
# DIY quantum computer simulator
# Martin Nilsson, RISE, 2023-11-26
import numpy as np
def pushQubit(name,weights):
    global workspace
    global namestack
    if workspace.shape == (1, 1): namestack = [ ]namestack.append(name)
    weights = np.array(weights/np.linalg.norm(weights),dtype=workspace[0,0].dtype)
    workspace = np.kron(np.reshape(workspace, (1, -1)), weights)
def tosQubit(name):
    global workspace
    global namestack
    k = len(namestack)-namestack.index(name)
    if k > 1:
        namestack.append(namestack.pop(-k))
        workspace = np.reshape(workspace, (-1, 2, 2** (k-1))))
        workspace = np \cdotswapaxes(workspace, -2, -1)
def applyGate(gate,*names):
    global workspace
```

```
if list(names) != namestack[-len(names):]:[tosQubit(name) for name in names]
    workspace = np.reshape(workspace, (-1, 2** (len(names))))
    subworkspace = workspace[:, -qate.shape[0]:]np.matmul(subworkspace,gate.T,out=subworkspace)
def probQubit(name):
   global workspace
   tosQubit(name)
    workspace = np. reshape(workspace, (-1, 2))
    prob = np.linalg.norm(workspace, axis=0) **2return prob/prob.sum()
def measureQubit(name):
   global workspace
    global namestack
    prob = probQubit(name)measurement = np.randomchoice(2, p=prob)workspace = (workspace):, [measurement]]np.sqrt(prob[measurement]))
    namestack.pop()
    return str(measurement)
# ---------- Grover search example
X_qate = np.array([0, 1], [1, 0]])
H_gate = np.array([[1, 1], [1, -1]]) *np.sqrt(1/2)
Z_gate = H_gate @ X_gate @ H_gate
def sample_phaseOracle(qubits):
    applyGate(X_gate,qubits[1])
    applyGate(Z_gate,*namestack)
    applyGate(X_gate,qubits[1])
def zero_phaseOracle(qubits):
    [applyGate(X_gate,q) for q in qubits]
    applyGate(Z_gate,*namestack)
    [applyGate(X_gate,q) for q in qubits]
def groverSearch(n, printProb=True):
    qubits = list(range(n))[pushQubit(q,[1,1]) for q in qubits]
    for k in range(int(np.pi/4*np.sqrt(2**n)-1/2)):
        sample_phaseOracle(qubits)
```

```
[applyGate(H_gate,q) for q in qubits]
        zero_phaseOracle(qubits)
         [applyGate(H_gate,q) for q in qubits]
        if printProb: print(probQubit(qubits[0]))
    [print(measureQubit(q),end="") for q in reversed(qubits)]
workspace = np \cdot array([1.]groverSearch(8)
[0.48449707 0.51550293]
[0.45445636 0.54554364]
[0.41174808 0.58825192]
[0.35903106 0.64096894]
[0.29958726 0.70041274]
[0.2371174 0.7628826]
[0.17551059 0.82448941]
[0.11860222 0.88139778]
[0.06993516 0.93006484]
[0.03253923 0.96746077]
[0.00874254 0.99125746]
[2.65827874e-05 9.99973417e-01]
11111101
```
### Appendix B: A Minimalist Quantum Computer

A complete implementation in just twelve lines, just to show it's possible! Grover's search here is 30 lines.

```
# Minimalist quantum computer
# Martin Nilsson, RISE, 2023-11-24
import numpy as np
def pushQubit(q,w):
    return np.kron(np.reshape(w, (1, -1)), q)
def applyGate(g,w):
    return np.matmul(np.reshape(w,(-1, q. shape[0])),q.T)def tosQubit(k,w):
    return np.swapaxes(np.reshape(w,(-1, 2, 2**(k-1))), -2, -1)
def measureQubit(w):
    w = np \cdot reshape(w, (-1, 2))
```

```
p = np.linalq.norm(w,axis=0)
    m = np.random.\nchoice(2, p=p**2)
    return (m,w[:,[m]]/p[m])
# ---------- Grover search example
def sample_phaseOracle(w):
   w = applyGate(X_qate,tosQubit(2,w))w = applyGate(CZn_qate,tosQubit(2,w))w = applyGate(X_gate,tosQubit(2,w))return tosQubit(2,w)
def zero_phaseOracle(w):
    for i in range(n):
        w = applyGate(X_qate,tosQubit(n,w))w = applyGate(CZn gate,w)for i in range(n):
        w = applyGate(X_gate,tosQubit(n,w))return w
def groverSearch(w):
    for i in range(n):
        w = pushQubit(H_qate@[1,0],w)for k in range(int(np.pi/4*np.sqrt(2**n)-1/2)):
        w = sample\_phaseOracle(w)for i in range(n):
            w = applyGate(H_qate,tosQubit(n,w))w = zero_{phaseOracle(w)}for i in range(n):
            w = applyGate(H_qate,tosQubit(n,w))for i in range(n):
        (m, w) = measureQubit(tosQubit(n-i,w))
        print(m,end="")
n = 10X_gate = np.array([0, 1], [1, 0]])
H_gate = np.array([[1, 1],[1,-1]])*np.sqrt(1/2)
CZn_gate = np.diag(list(reversed(2*np.sign(range(2**n))-1)))
groverSearch(np.array([[1.]]))
```
1111111101